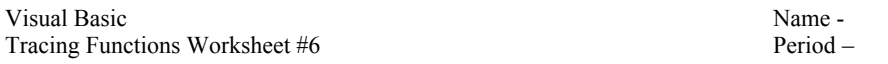

Next to each line in the Load method, write the output. Use the margins to trace the code.

```
Public Class Form1 answers Here:
Private Sub Form1_Load(. . .) 
  TextBox1.Text = Fact(4) 1
    TextBox2.Text = Stuff(AddFive(3)) 2_____________ 
    TextBox3.Text = Fact(2) + AddFive(-5) 3_____________ 
    TextBox4.Text = Chop("Wyomissing") 4_____________ 
   TextBox5.Text = Max(5, 8, -4) 5TextBox6.Text = Max(1, 2, Max(9, 3, 2)) 6
   TextBox7.Text = Fact(2 + 1) 7
   TextBox8.Text = Max(Fact(2), Fact(4), 0) 8
   TextBox9.Text = Stuff(0 - 4) 9
   TextBox0.Text = Stuff(Stuff(3)) 10
End Sub 
Private Function Fact(ByVal intNum As Integer) As Integer 
  Dim J As Integer = 1 
  Dim intProduct As Integer = 1 
 For J = 1 To intNum
       intProduct = intProduct * J 
 Next 
 Return intProduct 
End Function 
Private Function AddFive(ByVal intNum As Integer) As Integer 
   Return intNum + 5 
End Function 
Private Function Chop(ByVal strWord As String) As String 
   Return strWord.SubString(0, strWord.Length() - 2)
End Function 
Private Function Stuff(ByVal intNum As Integer) As Integer 
   If (intNum > 0) Then 
       Return 10 
    End If 
   Return 3 
End Function 
Private Function Max(ByVal x As Integer, ByVal y As Integer, ByVal z As Integer) As Integer 
  If (x > y And x > z) Then
       Return x 
   ElseIf (y > x And y > z) Then
        Return y 
   End If 
    Return z 
End Function
```